## ELECCIONS AL CLAUSTRE UNIVERSITARI DE LA UPC **22 D'OCTUBRE DE 2009**

## **PARTICIPA-HI!**

**VOTA!** 

**CALENDARI** 

16 de setembre 28 de setembre - 2 d'octubre 13 d'octubre 14 d'octubre **Campanya electoral** 15-20 d'octubre **Vot anticipat** 22 d'octubre Votació KKK

**EXAMPLE Seuelectronica.upc.edu/eleccions** 

Exposició del cens electoral provisional Presentació de candidatures Publicació de candidatures definitives

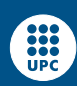

 $\bullet$ 

 $\frac{1}{2}$   $\frac{1}{2}$   $\frac{1}{2}$   $\frac{1}{2}$   $\frac{1}{2}$   $\frac{1}{2}$   $\frac{1}{2}$   $\frac{1}{2}$